Министерство цифрового развития, связи и массовых коммуникаций Российской Федерации Федеральное государственное бюджетное образовательное учреждение высшего образования «Сибирский государственный университет телекоммуникаций и информатики» (СибГУТИ)

Уральский технический институт связи и информатики (филиал) в г. Екатеринбурге (УрТИСИ СибГУТИ)

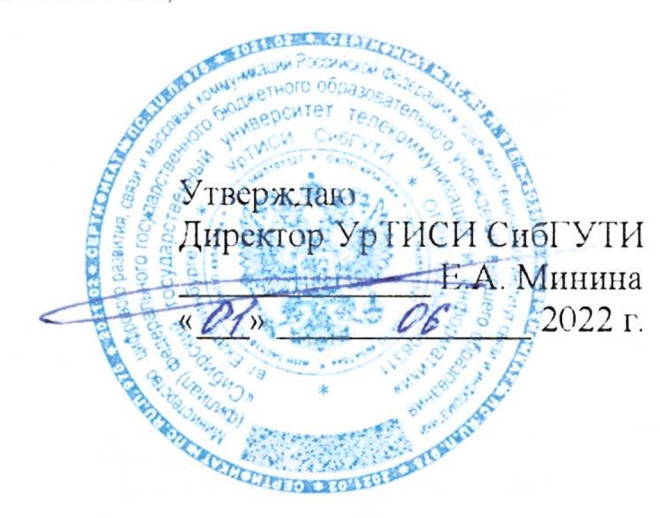

Рабочая программа учебной дисциплины

# ОП.08 ПРИКЛАДНОЕ ПРОГРАММНОЕ ОБЕСПЕЧЕНИЕ ПРОФЕССИОНАЛЬНОЙ ДЕЯТЕЛЬНОСТИ

для специальности: 11.02.15 Инфокоммуникационные сети и системы связи

Квалификация: специалист по обслуживанию телекоммуникаций

> Екатеринбург 2022

Министерство цифрового развития, связи и массовых коммуникаций Российской Федерации Федеральное государственное бюджетное образовательное учреждение высшего образования «Сибирский государственный университет телекоммуникаций и информатики» (СибГУТИ) Уральский технический институт связи и информатики (филиал) в г. Екатеринбурге (УрТИСИ СибГУТИ)

> Утверждаю Директор УрТИСИ СибГУТИ \_\_\_\_\_\_\_\_\_\_\_\_\_\_ Е.А. Минина  $\xleftarrow{\kappa} \xrightarrow{\qquad}$  2022 г.

Рабочая программа учебной дисциплины

# **ОП.08 ПРИКЛАДНОЕ ПРОГРАММНОЕ ОБЕСПЕЧЕНИЕ ПРОФЕССИОНАЛЬНОЙ ДЕЯТЕЛЬНОСТИ**

для специальности: 11.02.15 Инфокоммуникационные сети и системы связи

Квалификация: специалист по обслуживанию телекоммуникаций

> Екатеринбург 2022

Рабочая программа учебной дисциплины разработана на основе Федерального государственного образовательного стандарта среднего профессионального образования по специальности 11.02.15 Инфокоммуникационные сети и системы связи, утвержденного приказом Министерства образования и науки Российской Федерации от 09 декабря 2016 года № 1584.

#### Программу составил:

Тангамян А.А. - преподаватель ЦК ИТиАСУ кафедры ИСТ

Одобрено цикловой комиссией Информационных технологий и АСУ кафедры Информационных систем и технологий.

Согласовано Заместитель директора по учебной работе А.Н. Белякова

Протокол  $9$  от  $16.05.2022$ Председатель цикловой комиссии О.М. Тюпина

Рабочая программа учебной дисциплины разработана на основе Федерального государственного образовательного стандарта среднего профессионального образования по специальности 11.02.15 Инфокоммуникационные сети и системы связи, утвержденного приказом Министерства образования и науки Российской Федерации от 09 декабря 2016 года № 1584.

#### **Программу составил:**

Тангамян А.А. - преподаватель ЦК ИТиАСУ кафедры ИСТ

**Одобрено** цикловой комиссией Информационных технологий и АСУ кафедры Информационных систем и технологий. Протокол \_\_\_\_ от \_\_\_ Председатель цикловой комиссии \_\_\_\_\_\_\_\_\_\_\_\_\_\_\_\_\_\_\_\_ О.М. Тюпина

**Согласовано** Заместитель директора по учебной работе А.Н. Белякова

# **СОДЕРЖАНИЕ**

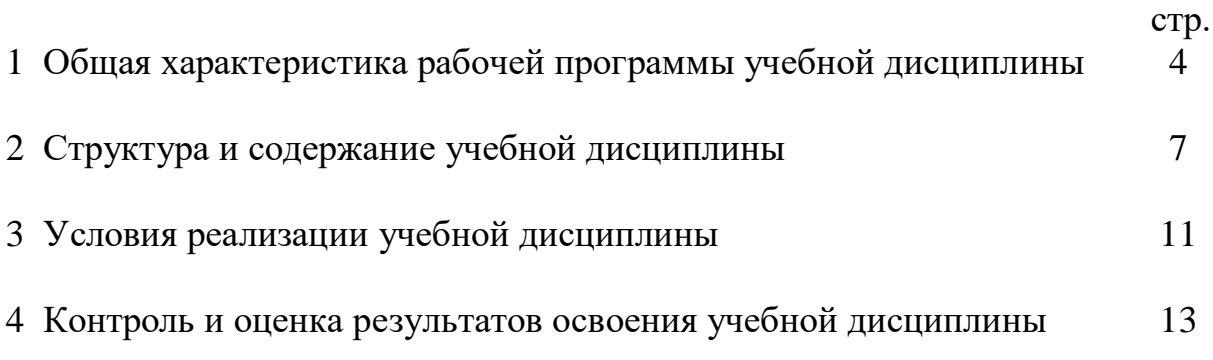

# **1 ОБЩАЯ ХАРАКТЕРИСТИКА РАБОЧЕЙ ПРОГРАММЫ УЧЕБНОЙ ДИСЦИПЛИНЫ**

#### **1.1 Место дисциплины в структуре образовательной программы**

Учебная дисциплина «Прикладное программное обеспечение профессиональной деятельности» является обязательной частью общепрофессионального цикла образовательной программы в соответствии с ФГОС СПО по специальности 11.02.15 Инфокоммуникационные сети и системы связи.

Учебная дисциплина «Прикладное программное обеспечение профессиональной деятельности» устанавливает базовые знания для освоения профессиональных модулей:

- ПМ.01 Техническая эксплуатация инфокоммуникационных сетей связи;

- ПМ.02 Техническая эксплуатация инфокоммуникационных систем;

- ПМ.03 Обеспечение информационной безопасности инфокоммуникационных сетей и систем связи;

- ПМ.04 Организация производственной деятельности персонала структурных подразделений, отвечающих за предоставление телематических услуг;

- ПМ.05 Адаптация конвергентных инфокоммуникационных технологий и систем к потребностям заказчика.

#### **1.2 Цель и планируемые результаты освоения дисциплины**

При организации процесса изучения дисциплины преподаватель создает образовательное пространство для формирования у обучающихся общих компетенций, включающих в себя способность:

ОК 01 Выбирать способы решения задач профессиональной деятельности, применительно к различным контекстам.

ОК 02 Осуществлять поиск, анализ и интерпретацию информации, необходимой для выполнения задач профессиональной деятельности.

ОК 03 Планировать и реализовывать собственное профессиональное и личностное развитие.

ОК 04 Работать в коллективе и команде, эффективно взаимодействовать с коллегами, руководством, клиентами.

ОК 05 Осуществлять устную и письменную коммуникацию на государственном языке с учетом особенностей социального и культурного контекста.

ОК 06 Проявлять гражданско-патриотическую позицию, демонстрировать осознанное поведение на основе традиционных общечеловеческих ценностей, применять стандарты антикоррупционного поведения.

ОК 07 Содействовать сохранению окружающей среды, ресурсосбережению, эффективно действовать в чрезвычайных ситуациях.

ОК 08 Использовать средства физической культуры для сохранения и укрепления здоровья в процессе профессиональной деятельности и поддержания необходимого уровня физической подготовленности.

ОК 09 Использовать информационные технологии в профессиональной деятельности.

ОК 10 Пользоваться профессиональной документацией на государственном и иностранном языке.

А также получения необходимого уровня знаний, способствующих формированию профессиональных компетенций:

ПК 1.1 Выполнять монтаж и настройку сетей проводного и беспроводного абонентского доступа в соответствии с действующими отраслевыми стандартами.

ПК 1.2 Выполнять монтаж, демонтаж и техническое обслуживание кабелей связи и оконечных структурированных кабельных устройств в соответствии с действующими отраслевыми стандартами.

ПК 1.3 Администрировать инфокоммуникационные сети с использованием сетевых протоколов.

ПК 1.4 Осуществлять текущее обслуживание оборудования мультисервисных сетей доступа.

ПК 1.5 Выполнять монтаж и первичную инсталляцию компьютерных сетей в соответствии с действующими отраслевыми стандартами.

ПК 1.6 Выполнять инсталляцию и настройку компьютерных платформ для предоставления телематических услуг связи.

ПК 1.7 Производить администрирование сетевого оборудования в соответствии с действующими отраслевыми стандартами.

ПК 1.8 Выполнять монтаж, первичную инсталляцию, настройку систем видеонаблюдения и безопасности в соответствии с действующими отраслевыми стандартами.

ПК 2.1 Выполнять монтаж, демонтаж, первичную инсталляцию, мониторинг, диагностику инфокоммуникационных систем передачи в соответствии с действующими отраслевыми стандартами.

ПК 2.2 Устранять аварии и повреждения оборудования инфокоммуникационных систем.

ПК 2.3 Разрабатывать проекты инфокоммуникационных сетей и систем связи для предприятий и компаний малого и среднего бизнеса.

ПК 3.1 Выявлять угрозы и уязвимости в сетевой инфраструктуре с использованием системы анализа защищенности.

ПК 3.2 Разрабатывать комплекс методов и средств защиты информации в инфокоммуникационных сетях и системах связи.

ПК 3.3 Осуществлять текущее администрирование для защиты инфокоммуникационных сетей и систем связи с использованием специализированного программного обеспечения и оборудования.

ПК 4.1 Планировать деятельность структурных подразделений по предоставлению телематических услуг.

ПК 4.2 Обеспечивать текущую деятельность структурных подразделений, отвечающих за предоставление телематических услуг, материально-техническими ресурсами.

ПК 4.3 Организовывать работу подчиненного персонала.

ПК 5.1 Анализировать современные конвергентные технологии и системы для выбора оптимальных решений в соответствии с требованиями заказчика.

ПК 5.2 Выполнять адаптацию, монтаж, установку и настройку конвергентных инфокоммуникационных систем в соответствии с действующими отраслевыми стандартами.

ПК 5.3 Администрировать конвергентные системы в соответствии с рекомендациями Международного союза электросвязи.

Код<br>ОК, ПК ОК, ПК РЕБОЛЬ В Умения Профессор Умения Профессор и Знания Знания ОК 01 - ОК 10, ПК 1.1 - ПК 1.8, ПК 2.1 - ПК 2.3, ПК 3.1 - ПК 3.3, ПК 4.1 - ПК 4.3, ПК 5.1 - ПК 5.3 - работать с информационными ресурсами и информационными технологиями отрасли; - обслуживать автоматизированные информационные системы мониторинга и управления в телекоммуникациях. - виды операционных систем; - особенности программного обеспечения в различных операционных средах; - прикладные программные средства, используемые для создания рекламы услуг.

В результате освоения дисциплины обучающийся должен:

# 2 СТРУКТУРА И СОДЕРЖАНИЕ УЧЕБНОЙ ДИСЦИПЛИНЫ

# 2.1 Объем учебной дисциплины и виды учебной работы

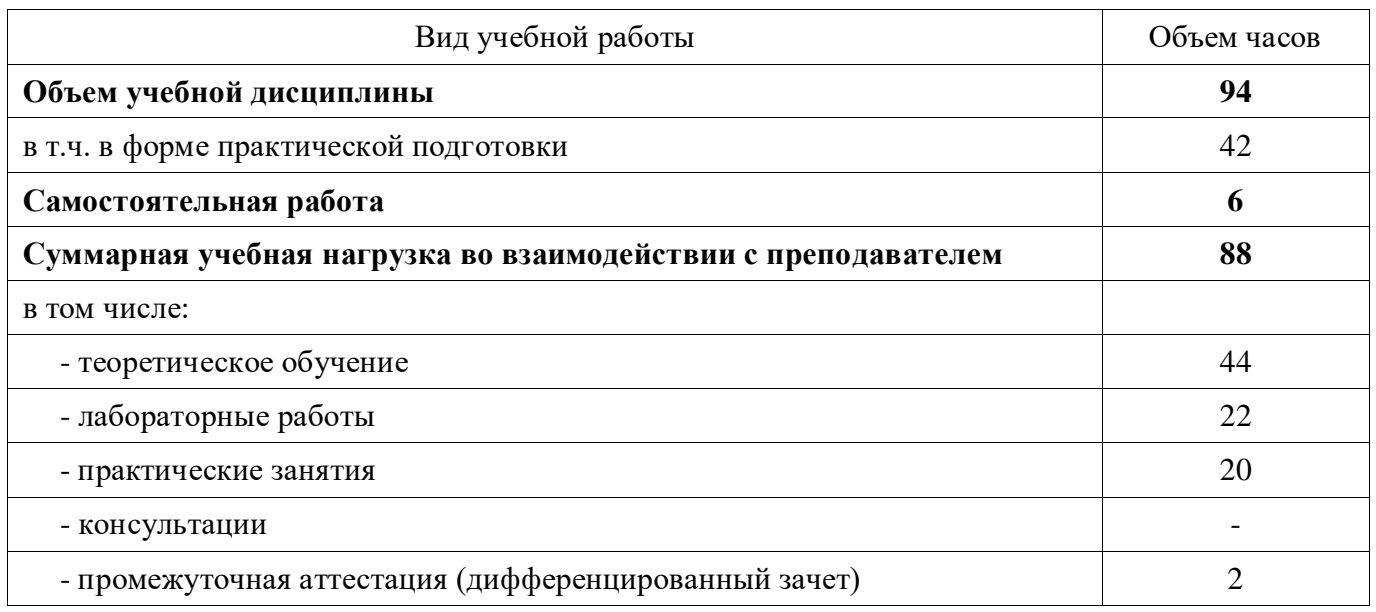

# 2.2 Тематический план и содержание учебной дисциплины

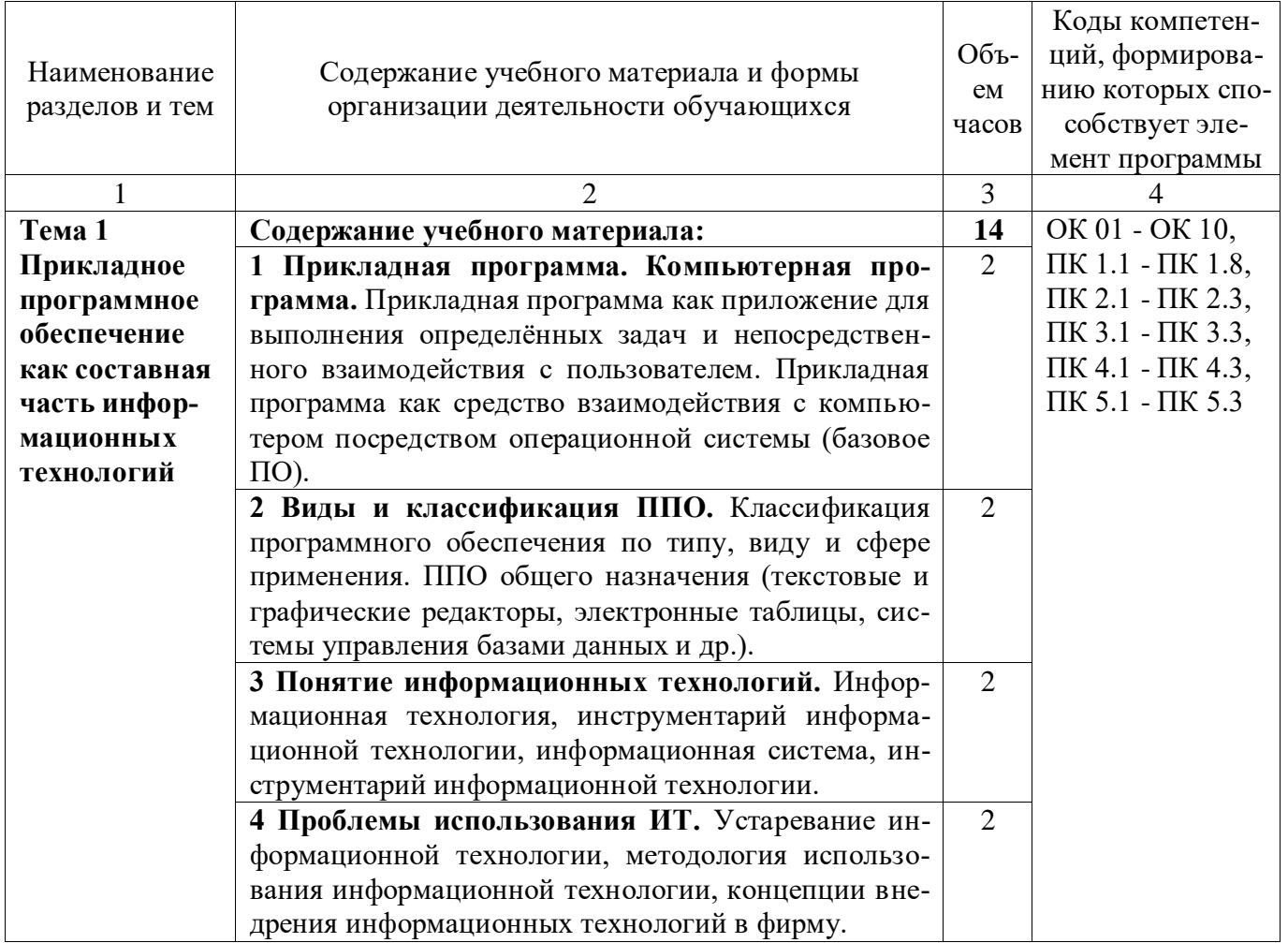

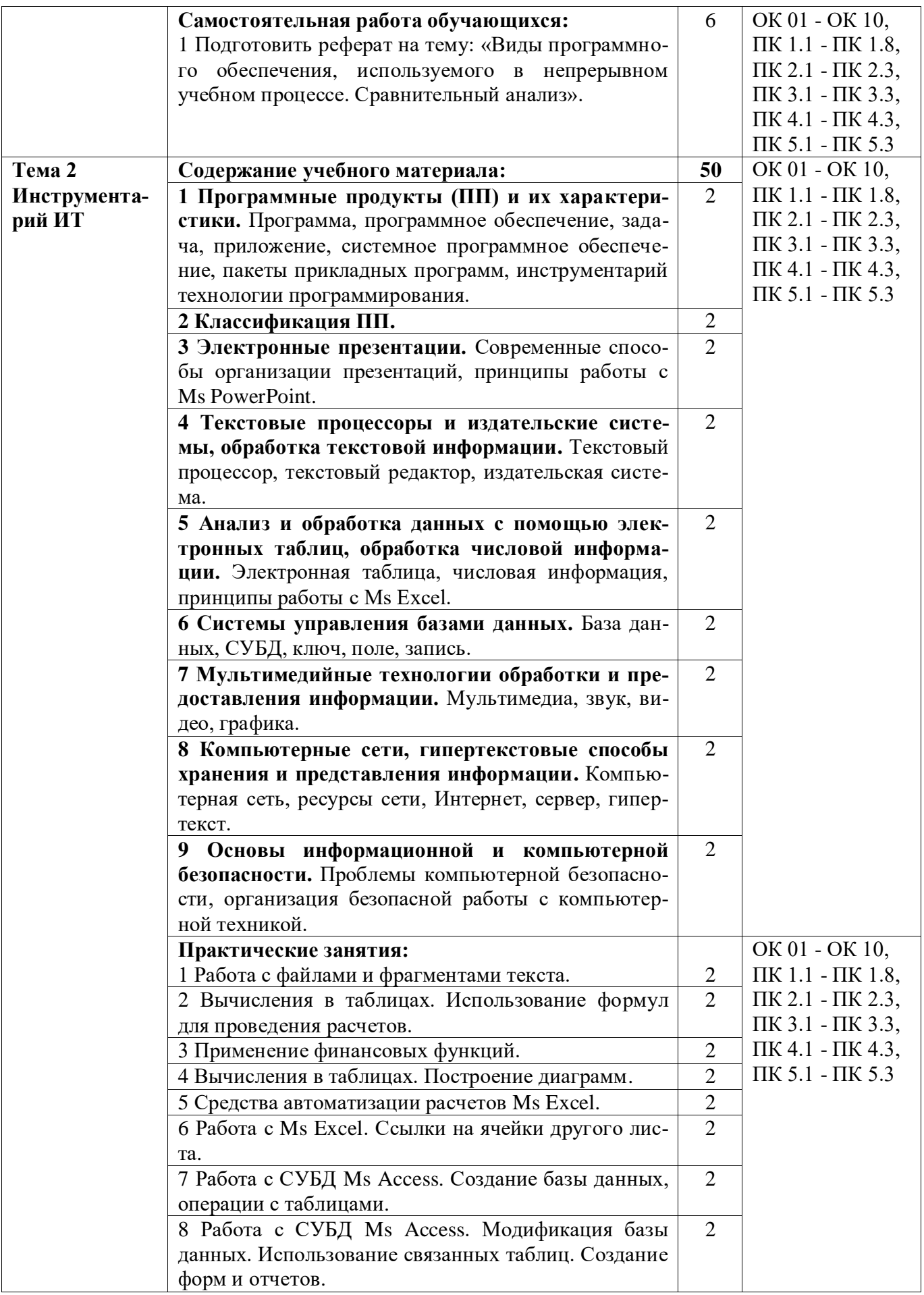

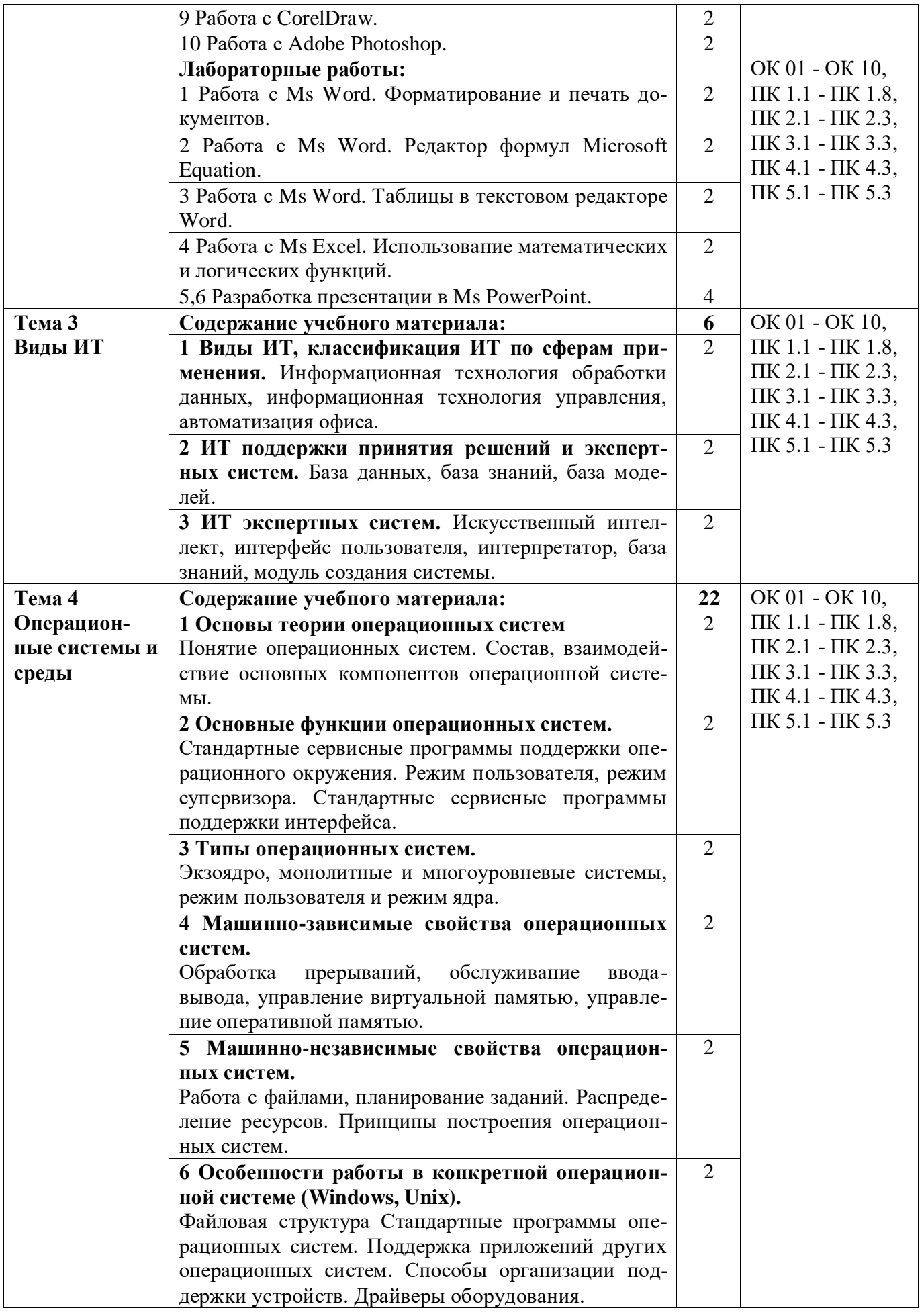

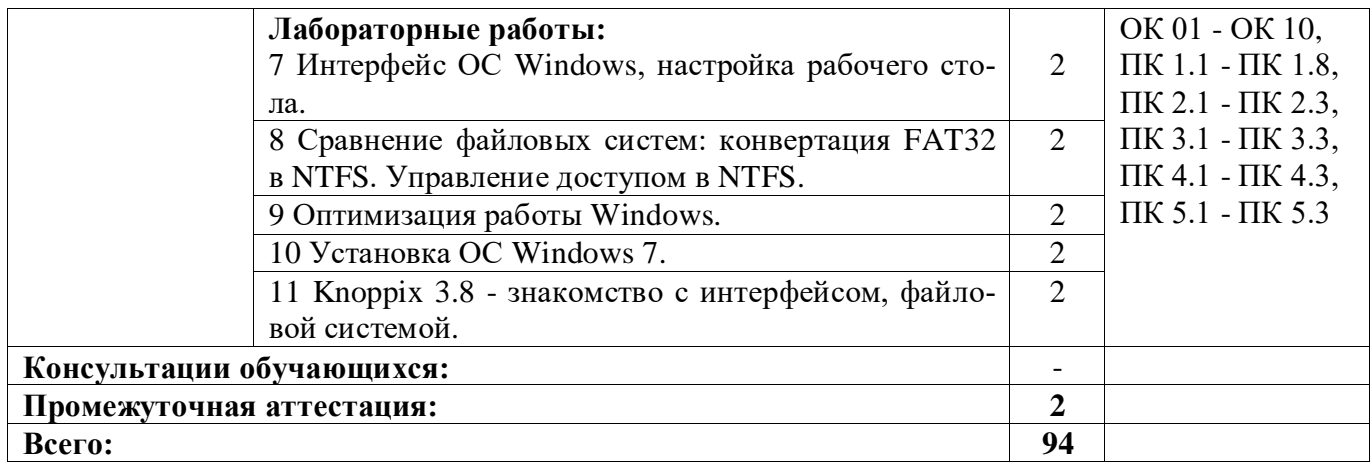

# **3 УСЛОВИЯ РЕАЛИЗАЦИИ РАБОЧЕЙ ПРОГРАММЫ УЧЕБНОЙ ДИСЦИПЛИНЫ**

# **3.1 Материально-техническое обеспечение реализации рабочей программы**

Для реализации рабочей программы учебной дисциплины предусмотрены следующие специальные помещения, оснащенные оборудованием и техническими средствами обучения:

# **3.1.1 Кабинет информатики:**

Рабочее место преподавателя - 1, рабочие места обучающихся - 22.

Доска маркерная навесная 1500\*1000 - 1 шт.

Проектор Sanyo PLC-XW 56 - 1 шт.

Штанга для в/пр SMS Projector CLF 500 A/S - 1 шт.

Экран настенный - 1 шт.

Системный блок - 23 шт.

- процессор: "Intel{R} Celeron{R} CPU 430 @ 1.80GHz";

- ОЗУ: 2048;

- HDD: 160 GB.

Монитор 17" Samsung 740N - 23 шт.

Программное обеспечение общего и профессионального назначения: Scilab, Smathstudio.

# **3.2 Информационное обеспечение реализации рабочей программы**

Для реализации рабочей программы учебной дисциплины библиотечный фонд образовательной организации имеет печатные и/или электронные образовательные и информационные ресурсы, рекомендуемые для использования в образовательном процессе:

# **3.2.1 Основные электронные издания:**

1. Дронова, Е. Н. Программное обеспечение ЭВМ и технологии обработки информации : учебное пособие / Е. Н. Дронова. — Барнаул : Алтайский государственный педагогический университет, 2018. — 138 c. — ISBN 978-5-88210- 911-9. — Текст : электронный // Электронно-библиотечная система IPR BOOKS : [сайт]. — URL: https://www.iprbookshop.ru/102760.html. — Режим доступа: для авторизир. пользователей.

2. Прохоров, А. Н. Работа в современном офисе : учебное пособие для СПО / А. Н. Прохоров. — Саратов : Профобразование, 2021. — 390 c. — ISBN 978-5-4488-1010-7. — Текст : электронный // Цифровой образовательный ресурс IPR SMART : [сайт]. — URL: https://www.iprbookshop.ru/102203.html. — Режим доступа: для авторизир. пользователей.

# **3.2.2 Дополнительные электронные издания:**

1. Конакова, И. П. Основы проектирования в графическом редакторе КОМПАС-График-3D V14 : учебное пособие для СПО / И. П. Конакова, И. И.

Пирогова ; под редакцией С. Б. Комарова. — 2-е изд. — Саратов, Екатеринбург : Профобразование, Уральский федеральный университет, 2019. — 110 c. — ISBN 978-5-4488-0448-9, 978-5-7996-2875-8. — Текст : электронный // Электронно-библиотечная система IPR BOOKS : [сайт]. — URL: https://www.iprbookshop.ru/87839.html. — Режим доступа: для авторизир. пользователей.

2. Гарифуллин, М. Ф. Обработка текстовой и графической информации / М. Ф. Гарифуллин. — Воронеж : Техносфера, 2019. — 174 c. — ISBN 978-5- 94836-540-4. — Текст : электронный // Электронно-библиотечная система IPR BOOKS : [сайт]. — URL: https://www.iprbookshop.ru/93362.html. — Режим доступа: для авторизир. пользователей.

3. Мокрова, Н. В. Текстовый процессор Microsoft Office Word : практикум / Н. В. Мокрова. — Саратов : Вузовское образование, 2018. — 46 c. — ISBN 978- 5-4487-0306-5. — Текст : электронный // Электронно-библиотечная система IPR BOOKS : [сайт]. — URL: https://www.iprbookshop.ru/77154.html. — Режим доступа: для авторизир. пользователей.

# 4 КОНТРОЛЬ И ОЦЕНКА РЕЗУЛЬТАТОВ ОСВОЕНИЯ<br>УЧЕБНОЙ ДИСЦИПЛИНЫ

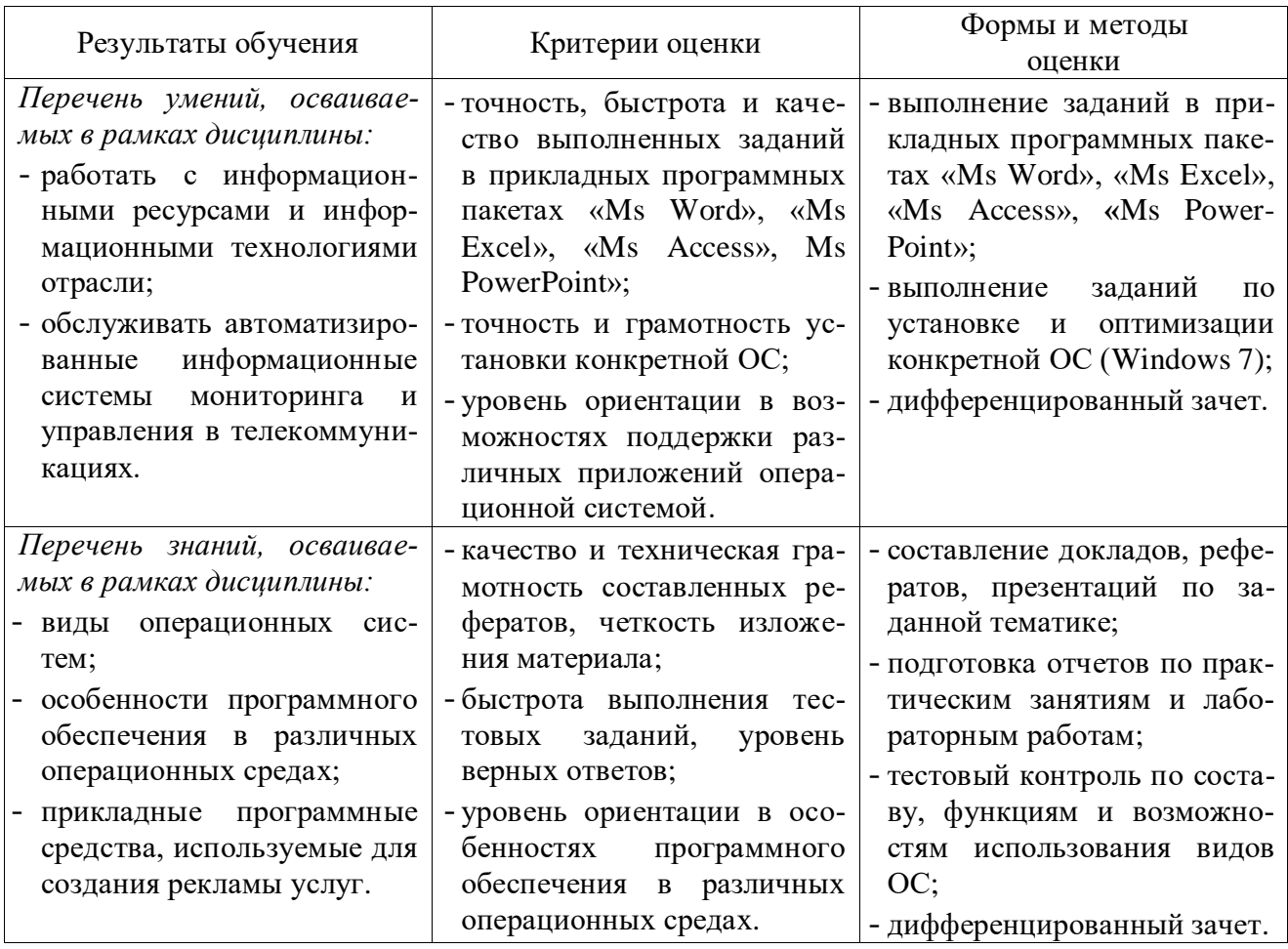